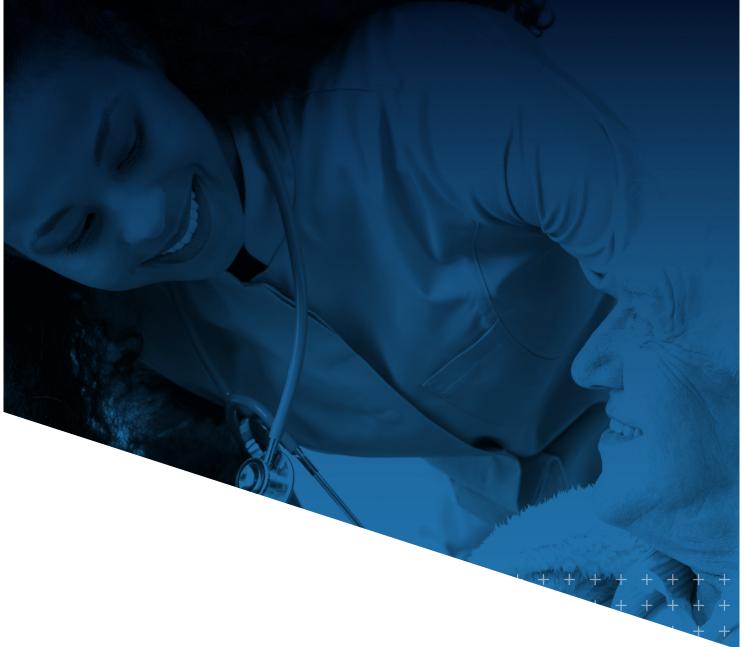

## IHCA/INCAL

## myIHCA HOW TO ACCESS YOUR DOCUMENT FILES

myIHCA TRAINING MODULE

## **HOW TO ACCESS YOUR DOCUMENT FILES**

This training guide shows how to access your document files. Document files can contain Committee Meeting information, On-Demand Education information, member documents and files, etc. If you have questions about accessing your Document Files, please contact Katie Niehoff at <u>kniehoff@ihca.org</u> or Emily Berger at <u>eberger@ihca.org</u>.

1. Log into your myIHCA Portal and click on My Digital Library

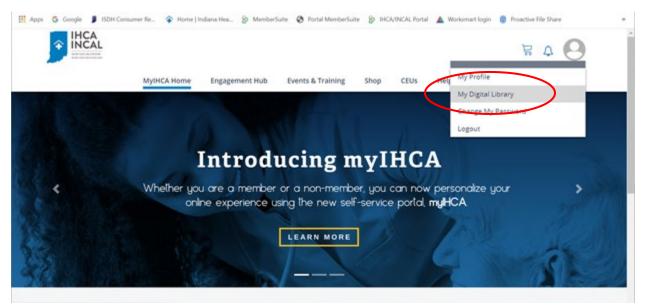

2. Find the Folder Name containing the documents/files you are seeking and click on the title of the Folder Name

| and the second   | MyIHCA Home Engagem                                                    | ent Hub Events & Training Shop                                      | CEUs Helpful Links     | ₿ ¢ |
|------------------|------------------------------------------------------------------------|---------------------------------------------------------------------|------------------------|-----|
| My Di            | gital Library                                                          |                                                                     |                        |     |
|                  | een granted access to the following folders                            |                                                                     |                        |     |
|                  |                                                                        |                                                                     |                        |     |
|                  | Folder Name 🕈                                                          | Description 1                                                       | Expires 🕈              |     |
| $\left( \right)$ | Webinar 1: Addressing Arwiety &<br>Stress during the COVID-19 Pandemic | Webinar 1 of a 3-part webinar series,<br>COVID-19 Pandemic Response | 12/31/2020 12:00:00 AM |     |
|                  |                                                                        | -                                                                   |                        |     |

3. Once you click on the Folder Name, you will find the documents/files. Click on each document name for the information.

| IHCA                    |                                                                                                    |                |                                         |                                        | P. | A ( |
|-------------------------|----------------------------------------------------------------------------------------------------|----------------|-----------------------------------------|----------------------------------------|----|-----|
|                         | MyIHCA Home Engagement                                                                                                    | Hub Even       | ts & Training Shop                      | CEUs Helpful Links                     |    |     |
|                         | > Webinar 1: Addressing Anxiety<br>Addressing Anxiety & S                                                                                                    |                |                                         |                                        |    |     |
| Webinar 1 of a 3-part w | vebinar series, COVID-19 Pandemic Responses and the contract of the contract of the contract o | onse           |                                         |                                        |    |     |
| Webinar 1 of a 3-part w |                                                                                                    | onse<br>Size ↑ | Last Updated 个                          | Last Updated By 个                      |    |     |
| Webinar 1 of a 3-part w | ame to download                                                                                                    |                | Last Updated ↑<br>3/25/2020 10:10:06 PM | Last Updated By ↑<br>kniehoff@ihca.org |    |     |